## Package 'gdalUtilities'

August 10, 2023

Type Package

Title Wrappers for 'GDAL' Utilities Executables

Version 1.2.5

Date 2023-08-09

Author Joshua O'Brien

Maintainer Joshua O'Brien <joshmobrien@gmail.com>

Description R's 'sf' package ships with self-contained 'GDAL' executables, including a bare bones interface to several 'GDAL'-related utility programs collectively known as the 'GDAL utilities'. For each of those utilities, this package provides an R wrapper whose formal arguments closely mirror those of the 'GDAL' command line interface. The utilities operate on data stored in files and typically write their output to other files. Therefore, to process data stored in any of R's more common spatial formats (i.e. those supported by the 'sf' and 'terra' packages), first write them to disk, then process them with the package's wrapper functions before reading the outputted results back into R. GDAL function arguments introduced in GDAL version 3.5.2 or earlier are supported.

License GPL  $(>= 2)$ 

URL <https://github.com/JoshOBrien/gdalUtilities/>

BugReports <https://github.com/JoshOBrien/gdalUtilities/issues/>

**Imports** sf  $(>= 1.0-11)$ 

Suggests terra, stars, RColorBrewer, testthat

RoxygenNote 7.2.3

Encoding UTF-8

NeedsCompilation no

Repository CRAN

Date/Publication 2023-08-10 16:40:02 UTC

## <span id="page-1-0"></span>R topics documented:

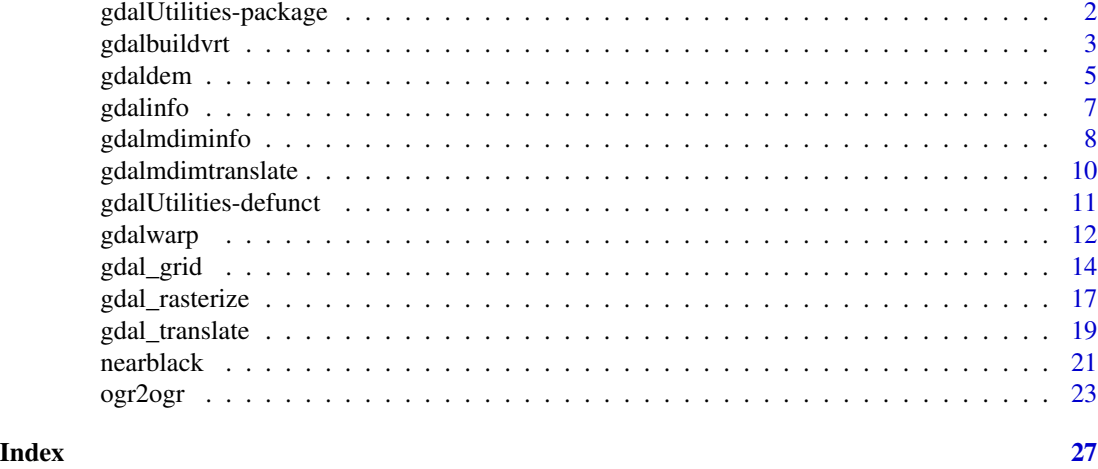

gdalUtilities-package *Wrappers for 'GDAL' Utilities Executables*

### Description

R's 'sf' package ships with self-contained 'GDAL' executables, including a bare bones interface to several 'GDAL'-related utility programs collectively known as the 'GDAL utilities'. For each of those utilities, this package provides an R wrapper whose formal arguments closely mirror those of the 'GDAL' command line interface. The utilities operate on data stored in files and typically write their output to other files. Therefore, to process data stored in any of R's more common spatial formats (i.e. those supported by the 'sf' and 'terra' packages), first write them to disk, then process them with the package's wrapper functions before reading the outputted results back into R. GDAL function arguments introduced in GDAL version 3.5.2 or earlier are supported.

## Details

The DESCRIPTION file:

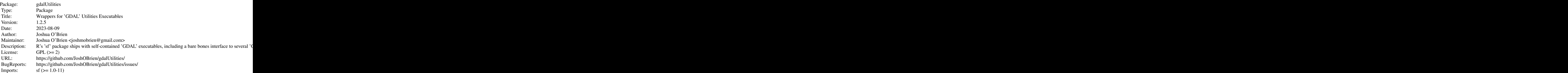

<span id="page-2-0"></span>gdalbuildvrt 3

Suggests: terra, stars, RColorBrewer, testthat RoxygenNote: 7.2.3 Encoding: UTF-8

Index of help topics:

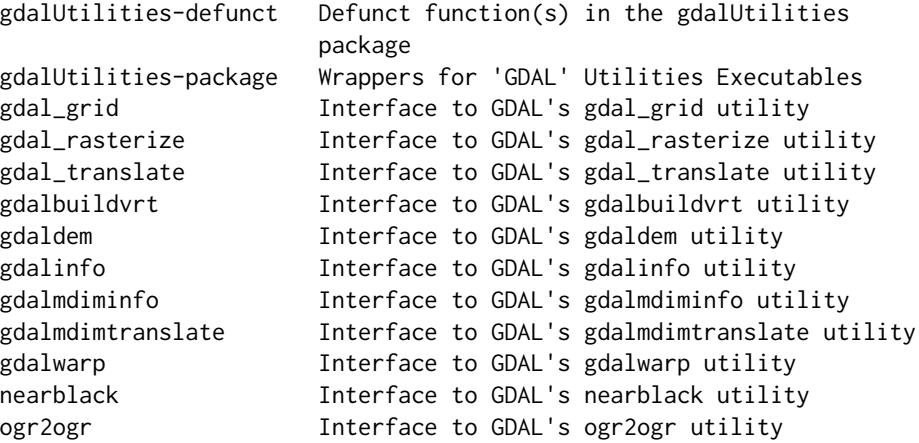

Wrappers for 'GDAL' Utilities Executables.

#### Author(s)

Joshua O'Brien

Maintainer: Joshua O'Brien <joshmobrien@gmail.com>

gdalbuildvrt *Interface to GDAL's gdalbuildvrt utility*

## Description

This function provides an interface mirroring that of the GDAL command-line app gdalbuildvrt. For a description of the utility and the arguments that it takes, see the documentation at [https:](https://gdal.org/programs/gdalbuildvrt.html) [//gdal.org/programs/gdalbuildvrt.html](https://gdal.org/programs/gdalbuildvrt.html).

## Usage

```
gdalbuildvrt(
 gdalfile,
 output.vrt,
  ...,
  tileindex,
  resolution,
```

```
te,
tr,
tap,
separate,
b,
sd,
allow_projection_difference,
optim,
q,
addalpha,
hidenodata,
srcnodata,
vrtnodata,
ignore_srcmaskband,
a_srs,
r,
oo,
input_file_list,
strict,
non_strict,
overwrite,
config_options = character(0),
dryrun = FALSE
```
## Arguments

 $\mathcal{L}$ 

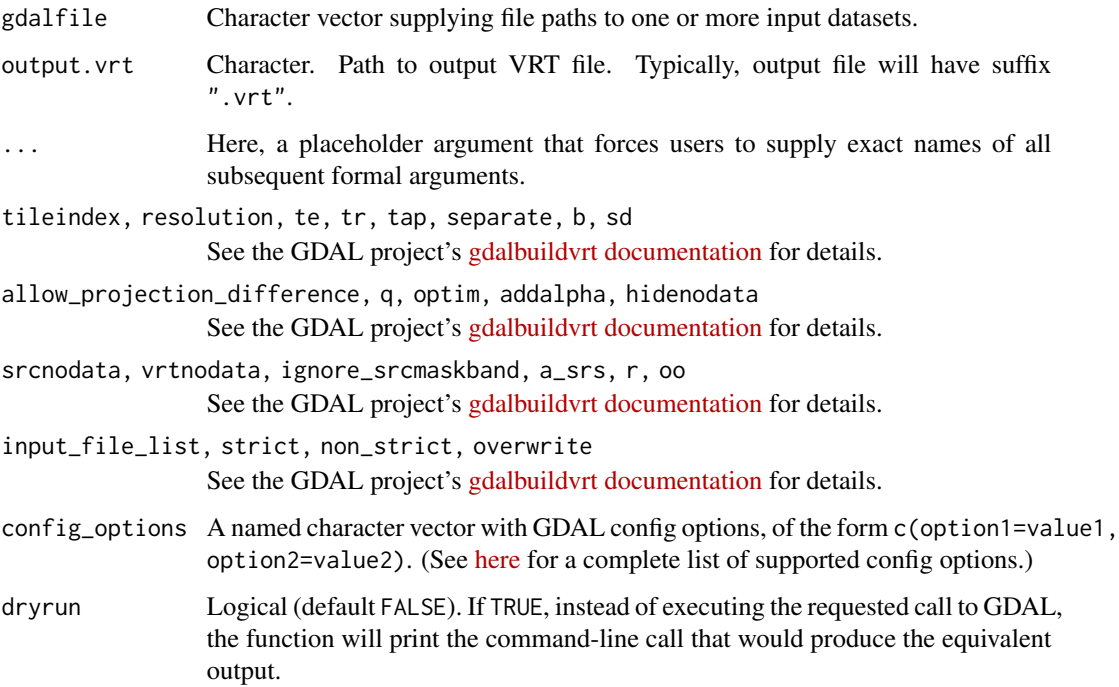

#### <span id="page-4-0"></span>gdaldem 5

## Value

Silently returns path to output.vrt.

## Author(s)

Joshua O'Brien

## Examples

```
## Prepare file paths
td \leftarrow tempdir()out_vrt <- file.path(td, "out.vrt")
layer1 <-
    system.file("extdata/tahoe_lidar_bareearth.tif",
                package = "gdalUtilities")
layer2 <-
    system.file("extdata/tahoe_lidar_highesthit.tif",
                package = "gdalUtilities")
## Build VRT and check that it works
gdalbuildvrt(gdalfile = c(layer1, layer2), output.vrt = out_vrt)
gdalinfo(out_vrt)
```
gdaldem *Interface to GDAL's gdaldem utility*

## Description

This function provides an interface mirroring that of the GDAL command-line app gdaldem. For a description of the utility and the arguments that it takes, see the documentation at [https://gdal.](https://gdal.org/programs/gdaldem.html) [org/programs/gdaldem.html](https://gdal.org/programs/gdaldem.html).

#### Usage

gdaldem( mode, input\_dem, output\_map, ..., of, compute\_edges, alg, b, co, q, z, s, az,

```
alt,
 combined,
 multidirectional,
 igor,
 p,
 trigonometric,
 zero_for_flat,
 color_text_file = character(0),
 alpha,
 exact_color_entry,
 nearest_color_entry,
 config_options = character(0),
 dryrun = FALSE
)
```
## Arguments

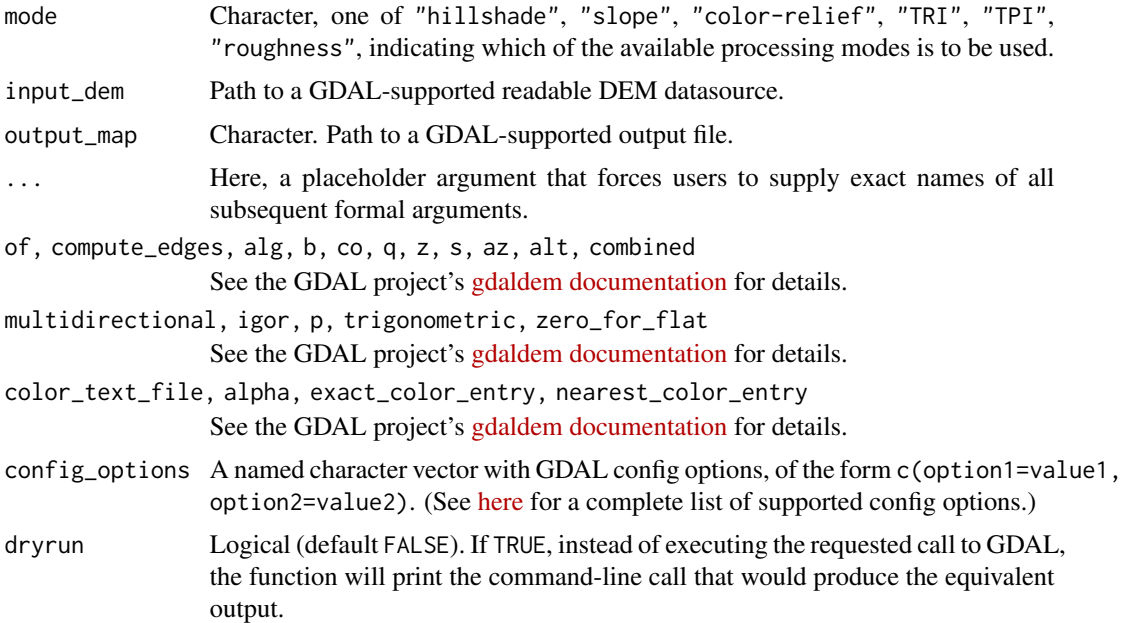

## Value

Silently returns path to output\_map.

## Author(s)

Joshua O'Brien

## Examples

## Prepare file paths

#### <span id="page-6-0"></span>gdalinfo **7**

```
td \leftarrow tempdir()in_dem <- system.file("extdata/maunga.tif", package = "gdalUtilities")
out_slope <- file.path(td, "slope.tif")
out_shade <- file.path(td, "shade.tif")
out_aspect <- file.path(td, "aspect.tif")
## Apply DEM processing
gdaldem("slope", in_dem, out_slope)
gdaldem("shade", in_dem, out_shade)
gdaldem("aspect", in_dem, out_aspect)
## View results
if(require(terra)) {
    op \leq par(mfcol = c(1, 2))
   plot(rast(in_dem), main = "elevation")
   plot(rast(out_slope), main = "slope")
   plot(rast(out_shade), main = "hillshade")
   plot(rast(out_aspect), main = "aspect")
   par(op) ## Reset parameters to preexisting values
}
```
gdalinfo *Interface to GDAL's gdalinfo utility*

## Description

This function provides an interface mirroring that of the GDAL command-line app gdalinfo. For a description of the utility and the arguments that it takes, see the documentation at [https://gdal.](https://gdal.org/programs/gdalinfo.html) [org/programs/gdalinfo.html](https://gdal.org/programs/gdalinfo.html).

## Usage

```
gdalinfo(
  datasetname,
  ...,
  json,
  mm,
  stats,
  approx_stats,
  hist,
  nogcp,
  nomd,
  norat,
  noct,
  nofl,
  checksum,
  proj4,
  listmdd,
```

```
mdd,
 wkt_format,
  sd,
 oo,
  IF,
 dryrun = FALSE,
 config\_options = character(0),
  quiet = FALSE
)
```
## Arguments

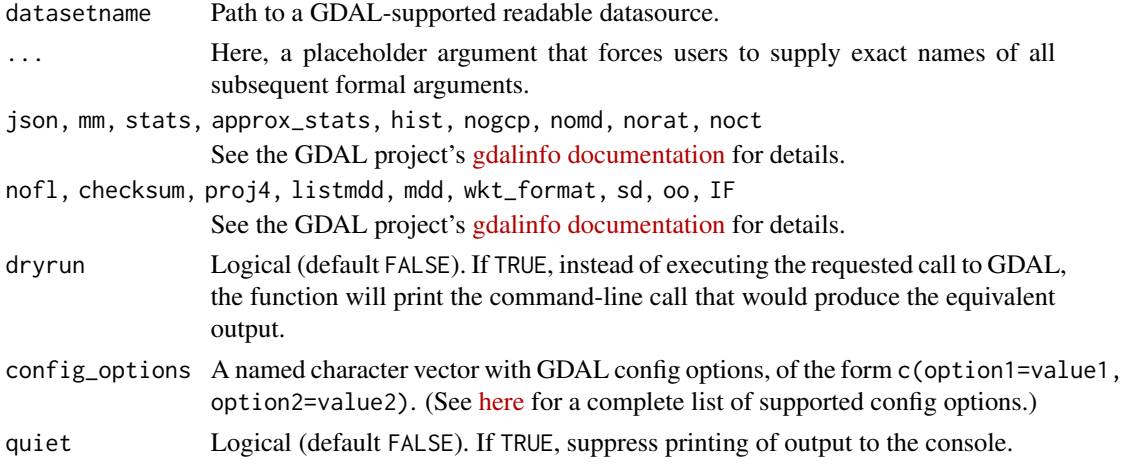

#### Value

Silently returns a character vector containing the information returned by the gdalinfo utility.

## Author(s)

Joshua O'Brien

## Examples

```
ff <- system.file("extdata/maunga.tif", package = "gdalUtilities")
gdalinfo(ff)
```
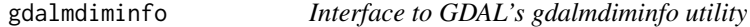

## Description

This function provides an interface mirroring that of the GDAL command-line app gdalmdiminfo. For a description of the utility and the arguments that it takes, see the documentation at [https:](https://gdal.org/programs/gdalmdiminfo.html) [//gdal.org/programs/gdalmdiminfo.html](https://gdal.org/programs/gdalmdiminfo.html).

<span id="page-7-0"></span>

## gdalmdiminfo 9

## Usage

```
gdalmdiminfo(
  datasetname,
  ...,
 oo,
  arrayoption,
 detailed,
 nopretty,
  array,
 limit,
  stats,
  IF,
  dryrun = FALSE,
 config_options = character(0),
  quiet = FALSE
)
```
## Arguments

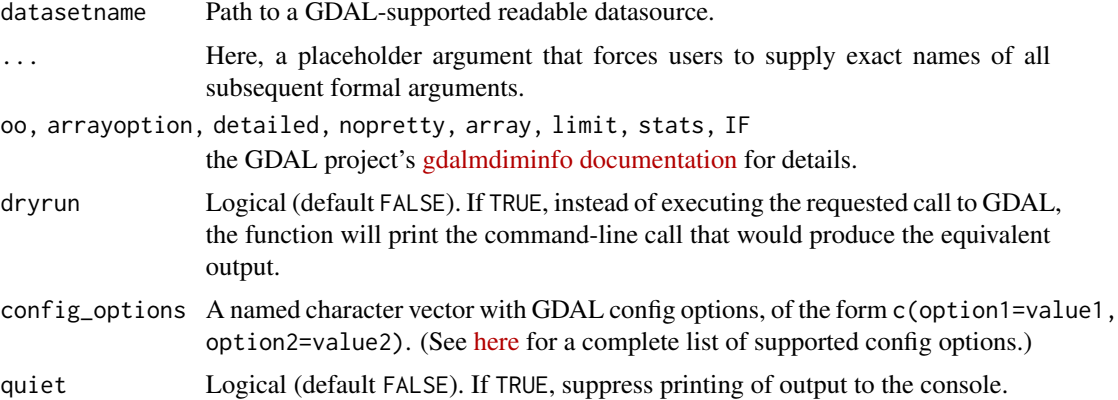

## Value

Silently returns a character vector containing the information in JSON format returned by the gdalmdiminfo utility.

## Author(s)

Joshua O'Brien

```
ff <- system.file("nc/cropped.nc", package = "sf")
gdalmdiminfo(ff)
```
<span id="page-9-0"></span>

## Description

This function provides an interface mirroring that of the GDAL command-line app gdalmdimtranslate. For a description of the utility and the arguments that it takes, see the documentation at [https:](https://gdal.org/programs/gdalmdimtranslate.html) [//gdal.org/programs/gdalmdimtranslate.html](https://gdal.org/programs/gdalmdimtranslate.html).

## Usage

```
gdalmdimtranslate(
  src_filename,
  dst_filename,
  ...,
  co,
  IF,
  of,
  array,
  group,
  subset,
  scaleaxes,
  oo,
  config\_options = character(0),
  dryrun = FALSE
)
```
## Arguments

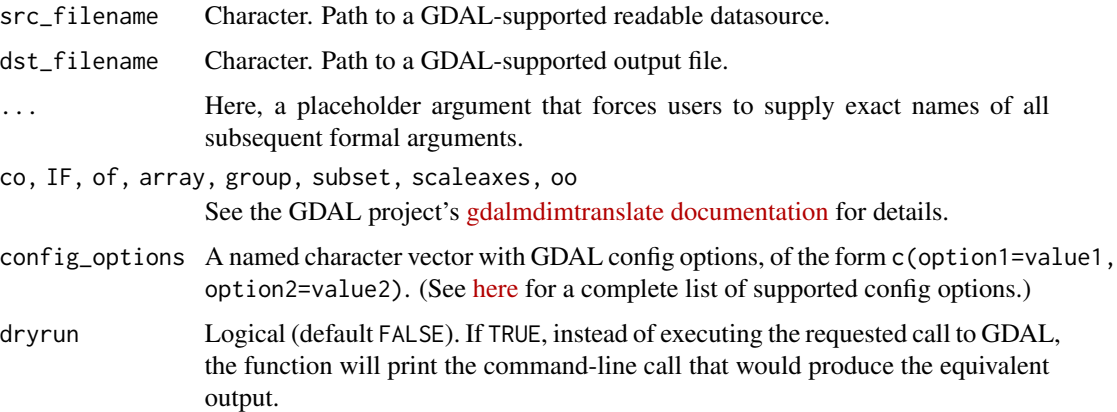

## Value

Silently returns path to dst\_filename.

<span id="page-10-0"></span>gdalUtilities-defunct 11

#### Author(s)

Joshua O'Brien

## Examples

```
## A simple dataset bundled with the sf package
FF <- system.file("nc/cropped.nc", package = "sf")
td \leftarrow tempdir()out_tiff <- file.path(td, "out.tiff")
gdalinfo(FF)
gdalmdimtranslate(FF, out_tiff, array = "sst")
gdalinfo(out_tiff)
## A more interesting dataset bundled with the stars package
if(require(terra)) {
   FF <- system.file("nc/reduced.nc", package = "stars")
   gdalinfo(FF)
    td \leftarrow tempdir()out_1_tiff <- file.path(td, "out_1.tiff")
   gdalmdimtranslate(FF, out_1_tiff, array = "sst")
    plot(rast(out_1_tiff),
         main = "Sea Surface Temperature\n(2x2 degree cells)")
    ## Translate to a tiff, coarsen by a factor of 5
    out_2_tiff <- file.path(td, "out_2.tiff")
    gdalmdimtranslate(FF, out_2_tiff, array = "sst",
                      scaleaxes = "lon(5), lat(5)")
    plot(rast(out_2_tiff),
         main = "Sea Surface Temperature\n(10x10 degree cells)")
}
```
gdalUtilities-defunct *Defunct function(s) in the gdalUtilities package*

## Description

These functions have been removed from this package.

#### Usage

gRasterize(...)

#### Arguments

... Function arguments

## <span id="page-11-0"></span>Details

gRasterize was removed due to its dependency on the raster package, on which gdalUtilities no longer Depends. The source for gRasterize may still be found (and sourced, using devtools::source\_gist()) at <https://gist.github.com/JoshOBrien/7cf19b8b686e6d6230a78a1a9799883b>.

gdalwarp *Interface to GDAL's gdalwarp utility*

## Description

This function provides an interface mirroring that of the GDAL command-line app gdalwarp. For a description of the utility and the arguments that it takes, see the documentation at [https://gdal.](https://gdal.org/programs/gdalwarp.html) [org/programs/gdalwarp.html](https://gdal.org/programs/gdalwarp.html).

#### Usage

gdalwarp( srcfile, dstfile, ..., s\_srs, t\_srs, ct, to, vshift, novshift, s\_coord\_epoch, t\_coord\_epoch, order, tps, rpc, geoloc, et, refine\_gcps, te, te\_srs, tr, tap, ts, ovr, wo, ot, wt, r, srcnodata, dstnodata,

#### gdalwarp 13

```
srcalpha,
nosrcalpha,
dstalpha,
wm,
multi,
q,
IF,
of,
co,
cutline,
cl,
cwhere,
csql,
cblend,
crop_to_cutline,
overwrite,
nomd,
cvmd,
setci,
oo,
doo,
config_options = character(0),
dryrun = FALSE
```
## Arguments

 $\mathcal{L}$ 

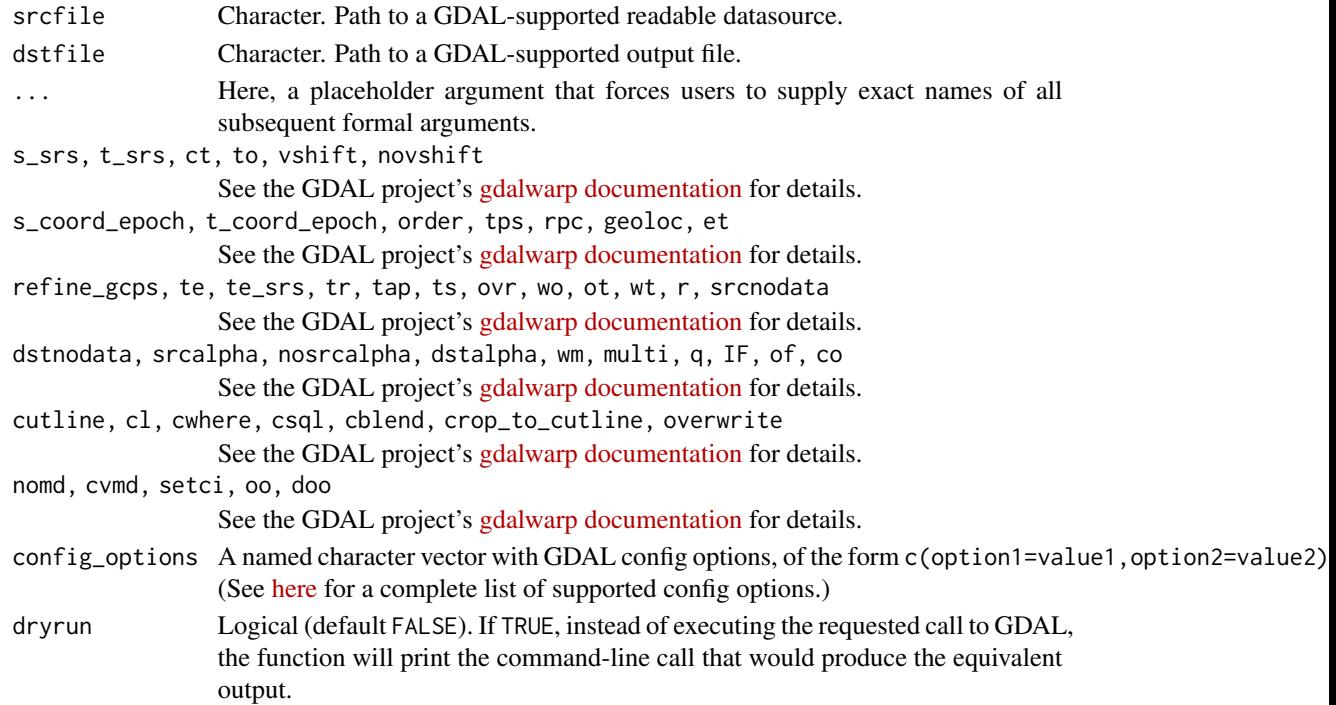

#### Value

Silently returns path to dstfile.

#### Author(s)

Joshua O'Brien

## Examples

```
## Prepare file paths
td \leftarrow tempdir()in_tif <- file.path(td, "tahoe.tif")
gcp_tif <- file.path(td, "tahoe_gcp.tif")
out_tif <- file.path(td, "tahoe_warped.tif")
## Set up some ground control points, then warp
file.copy(system.file("extdata/tahoe.tif", package = "gdalUtilities"),
          in_tif)
## Four numbers: column, row, x-coord, y-coord
gcp <- matrix(c(100, 300, -119.93226, 39.28977, ## A
                0, 300, -119.93281, 39.28977, ## B
                100, 400, -119.93226, 39.28922, ## C
                0, 400, -119.93281, 39.28922, ## lower-left
                400, 0, -119.93067, 39.29136, ## upper-right
                400, 400, -119.93062, 39.28922, ## lower-right
                0, 0, -119.93281, 39.29141), ## upper-left
              ncol = 4, byrow = TRUE)
## Add ground control points. (For some reason, this drops CRS, so
## it needs to be explicitly given via `a_srs` argument.)
gdal_translate(in_tif, gcp_tif, gcp = gcp, a_srs = "EPSG:4326")
gdalwarp(gcp_tif, out_tif, r = "bilinear")
## Check that it worked
if(require(terra)) {
    op \leq par(mfcol = c(1, 2))
    r1 <- plot(rast(in_tif), main = "Original raster")
   r2 <- plot(rast(out_tif), main = "Warped raster")
    par(op) ## Reset preexisting parameters
}
```
gdal\_grid *Interface to GDAL's gdal\_grid utility*

## Description

This function provides an interface mirroring that of the GDAL command-line app gdal\_grid. For a description of the utility and the arguments that it takes, see the documentation at [https:](https://gdal.org/programs/gdal_grid.html) [//gdal.org/programs/gdal\\_grid.html](https://gdal.org/programs/gdal_grid.html).

<span id="page-13-0"></span>

gdal\_grid 15

## Usage

```
gdal_grid(
  src_datasource,
  dst_filename,
  ...,
  ot,
  of,
  txe,
  tye,
  tr,
  outsize,
  a_srs,
  zfield,
  z_increase,
  z_multiply,
  a,
  spat,
  clipsrc,
  clipsrcsql,
  clipsrclayer,
  clipsrcwhere,
  l,
  where,
  sql,
  co,
  q,
  config_options = character(0),
  dryrun = FALSE
\mathcal{L}
```
## Arguments

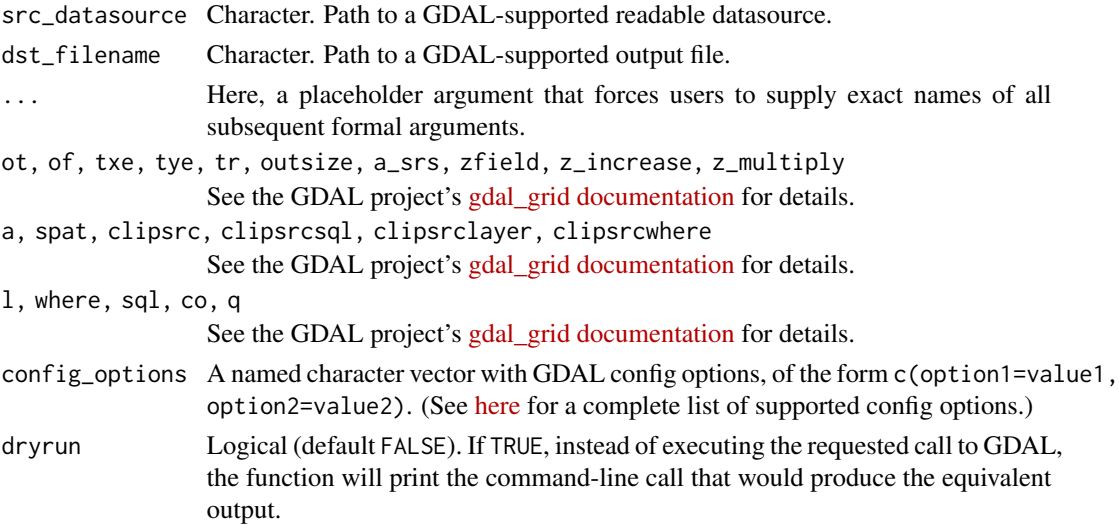

## Value

Silently returns path to dst\_filename.

## Author(s)

Joshua O'Brien

```
## Set up file paths
td \leftarrow tempdir()dem_file <- file.path(td, "dem.csv")
vrt_header_file <- file.path(td, "tmp.vrt")
out_raster <- file.path(td, "tmp.tiff")
## Create file of points with x-, y-, and z-coordinates
pts <-
    data.frame(Easting = c(86943.4, 87124.3, 86962.4, 87077.6),
               Northing = c(891957, 892075, 892321, 891995),
               Elevation = c(139.13, 135.01, 182.04, 135.01))
write.csv(pts, file = dem_file, row.names = FALSE)
## Prepare a matching VRT file
vrt_header <- c(
'<OGRVRTDataSource>',
' <OGRVRTLayer name="dem">',
paste0(' <SrcDataSource>',dem_file,'</SrcDataSource>'),
      <GeometryType>wkbPoint</GeometryType>',
    <GeometryField encoding="PointFromColumns" x="Easting" y="Northing" z="Elevation"/>',
' </OGRVRTLayer>',
'</OGRVRTDataSource>'
)
cat(vrt\_header, file = vrt\_header\_file, sep = "\\n")## Test it out
gdal_grid(src_datasource = vrt_header_file,
          dst_filename = out_raster,
          a = "invdist:power=2.0:smoothing=1.0",txe = c(85000, 89000), tye = c(894000, 890000),
          outsize = c(400, 400),
          of = "GTiff", ot = "Float64", l = "dem")## Check that it works
if(requireNamespace("terra", quietly = TRUE)) {
    library(terra)
   plot(rast(out_raster))
    text(Northing \sim Easting, data = pts,
         labels = seq_length(nrow(pts)), cex = 0.7)}
```
<span id="page-16-0"></span>

## Description

This function provides an interface mirroring that of the GDAL command-line app gdal\_rasterize. For a description of the utility and the arguments that it takes, see the documentation at [https:](https://gdal.org/programs/gdal_rasterize.html) [//gdal.org/programs/gdal\\_rasterize.html](https://gdal.org/programs/gdal_rasterize.html).

## Usage

```
gdal_rasterize(
  src_datasource,
  dst_filename,
  ...,
  b,
  i,
  at,
  burn,
  a,
  threeD,
  add,
  l,
  where,
  sql,
  dialect,
  of,
  a_srs,
  to,
  co,
  a_nodata,
  init,
  te,
  tr,
  tap,
  ts,
  ot,
  optim,
  q,
  config\_options = character(0),
  dryrun = FALSE
\mathcal{L}
```
## Arguments

src\_datasource Character. Path to a GDAL-supported readable datasource. dst\_filename Character. Path to a GDAL-supported output file.

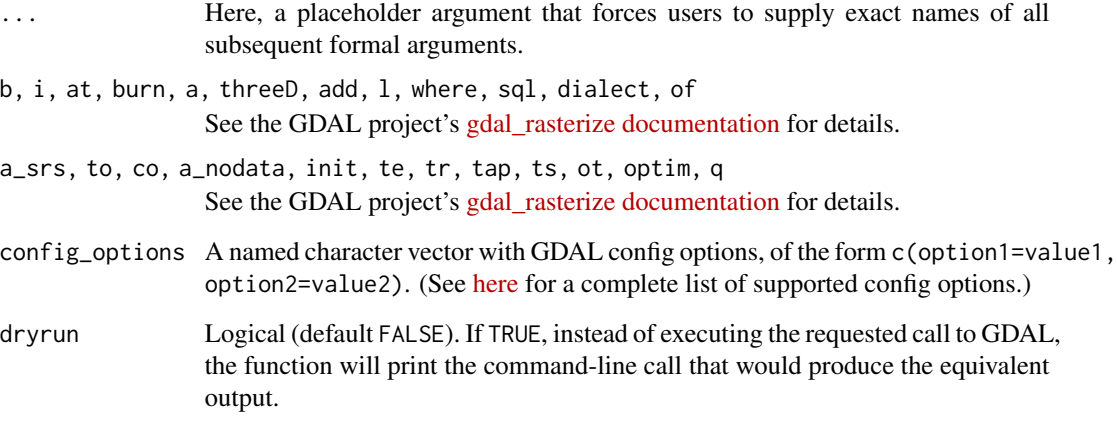

## Value

Silently returns path to dst\_filename.

## Author(s)

Joshua O'Brien

```
if(require(terra)) {
    ## Prepare file paths of example shapefile and template raster file
   vect_file <- system.file("ex/lux.shp", package = "terra")
   td \leftarrow tempdir()rast_file <- file.path(td, "lux_rast.tif")
   ## Construct and save an appropriately sized 'empty' raster
   LUX <- vect(vect_file)
   lonlatratio <- 1 / cospi(mean(geom(LUX)[, "y"]) / 180)
   rr <- rast(ext(LUX),
              resolution = c(lonlatratio * 0.01, 0.01),
              crs = crs(LUX), vals = NA)
   ## Note: this next line warns that raster is empty
   writeRaster(rr, filename = rast_file, overwrite = TRUE)
   ## Rasterize polygon using empty raster and check that it worked
   gdal_rasterize(vect_file, rast_file, a = "ID_2")
   plot(rast(rast_file))
}
```
<span id="page-18-0"></span>

## Description

This function provides an interface mirroring that of the GDAL command-line app gdal\_translate. For a description of the utility and the arguments that it takes, see the documentation at [https:](https://gdal.org/programs/gdal_translate.html) [//gdal.org/programs/gdal\\_translate.html](https://gdal.org/programs/gdal_translate.html).

#### Usage

```
gdal_translate(
  src_dataset,
  dst_dataset,
  ...,
  ot,
  strict,
  IF,
  of,
  b,
  mask,
  expand,
  outsize,
  tr,
  r,
  scale,
  exponent,
  unscale,
  srcwin,
  projwin,
  projwin_srs,
  srs,
  epo,
  eco,
  a_srs,
  a_coord_epoch,
  a_ullr,
  a_nodata,
  a_scale,
  a_offset,
  colorinterp,
  mo,
  co,
  nogcp,
  gcp,
  q,
  sds,
```

```
stats,
  noxmp,
  norat,
  oo,
  sd_index,
  config_options = character(0),
  dryrun = FALSE
\mathcal{L}
```
## Arguments

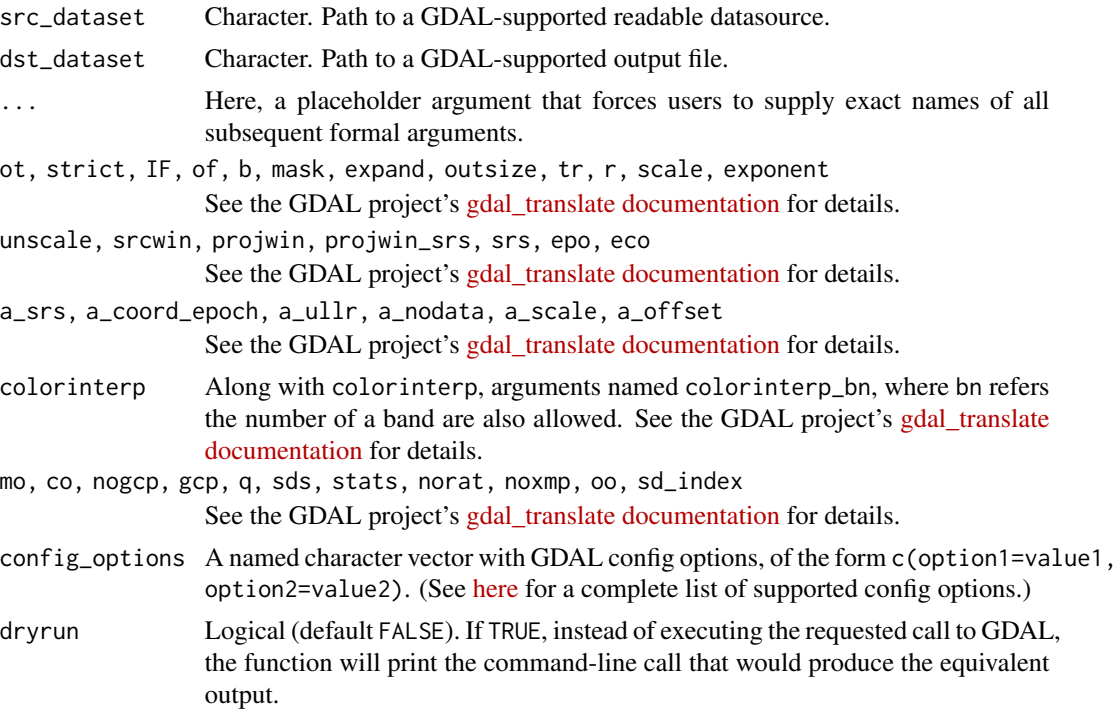

## Value

Silently returns path to dst\_dataset.

## Author(s)

Joshua O'Brien

```
## Prepare file paths
td \leftarrow tempdir()in_raster <- file.path(td, "europe.tif")
out_raster <- file.path(td, "europe_small.tif")
file.copy(system.file("extdata/europe.tif", package = "gdalUtilities"),
```
#### <span id="page-20-0"></span>nearblack 21

```
to = td)## Shrink a tiff by 50% in both x and y dimensions
gdal_translate(in_raster, out_raster, outsize = c("50%","50%"))
## Check that it worked
if(require(terra)) {
 r1 <- rast(in_raster)
 r1[i s, na(r1)] < -0r1 \leftarrow as.factor(r1)rat <- levels(r1)[[1]]
 rat[["landcover"]] <- c("water", "land")
 levels(r1) <- rat
 r2 <- rast(out_raster)
 r2[is.na(r2)] <- 0
 r2 \leftarrow as.factor(r2)rat <- levels(r2)[[1]]
 rat[["landcover"]] <- c("water", "land")
 levels(r2) <- rat
 op \leq par(mfcol = c(1, 2))
  plot(r1, col = c("lightblue", "brown"), legend = FALSE)
  plot(r2, col = c("lightblue", "brown"), legend = FALSE)
 par(op) ## Reset pre-existing parameters
}
```
nearblack *Interface to GDAL's nearblack utility*

## Description

This function provides an interface mirroring that of the GDAL command-line app nearblack. For a description of the utility and the arguments that it takes, see the documentation at [https:](https://gdal.org/programs/nearblack.html) [//gdal.org/programs/nearblack.html](https://gdal.org/programs/nearblack.html).

#### Usage

```
nearblack(
  infile,
  o = infile,...,
  of,
  white,
  color,
  near,
  nb,
```

```
setalpha,
  setmask,
  q,
  co,
 config\_options = character(0),
 dryrun = FALSE
\mathcal{L}
```
## Arguments

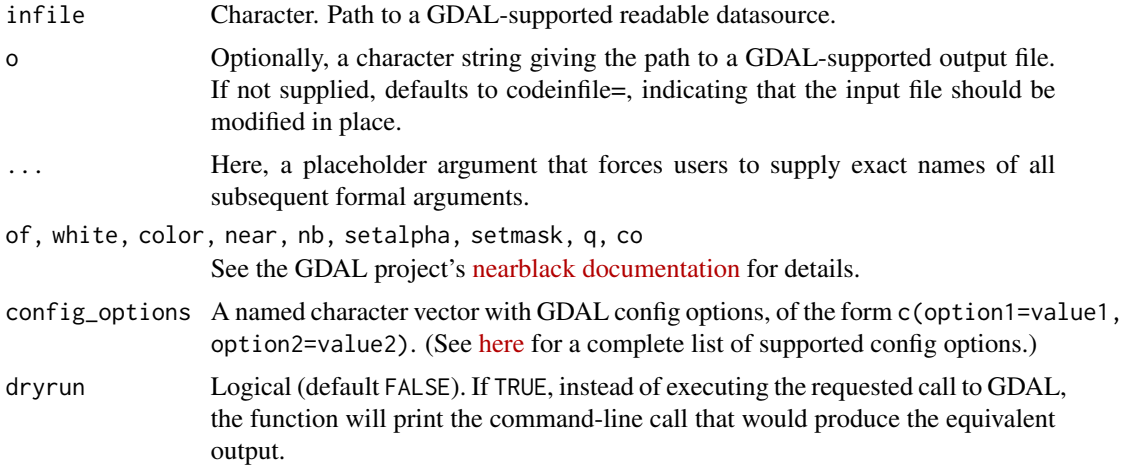

## Value

Silently returns path to o.

## Author(s)

Joshua O'Brien

```
td \leftarrow tempdir()a_rast <- file.path(td, "a.tif")
b_rast <- file.path(td, "b.tif")
file.copy(system.file("extdata/tahoe.tif", package = "gdalUtilities"),
          a_rast)
file.copy(system.file("extdata/tahoe.tif", package = "gdalUtilities"),
          b_rast)
nearblack(a_rast, b_rast, of = "GTiff", near = 150)
## Check that it worked
if(require(terra)) {
   op \leq par(mfcol = c(1, 2))
    r1 <- plot(rast(a_rast))
    r2 <- plot(rast(b_rast))
```
#### <span id="page-22-0"></span>ogr2ogr 23

```
par(op) ## Reset preexisting parameters
}
```
ogr2ogr *Interface to GDAL's ogr2ogr utility*

## Description

This function provides an interface mirroring that of the GDAL command-line app ogr2ogr. For a description of the utility and the arguments that it takes, see the documentation at [https://gdal.](https://gdal.org/programs/ogr2ogr.html) [org/programs/ogr2ogr.html](https://gdal.org/programs/ogr2ogr.html).

## Usage

ogr2ogr( src\_datasource\_name, dst\_datasource\_name, ..., layer, f, append, overwrite, update, select, progress, sql, dialect, where, skipfailures, spat, spat\_srs, geomfield, dsco, lco, nln, nlt, dim, a\_srs, t\_srs, s\_srs, ct, preserve\_fid, fid, limit, oo, doo,

24 ogr2ogr

gt, ds\_transaction, clipsrc, clipsrcsql, clipsrclayer, clipsrcwhere, clipdst, clipdstsql, clipdstlayer, clipdstwhere, wrapdateline, datelineoffset, simplify, segmentize, makevalid, fieldTypeToString, unsetFieldWidth, mapFieldType, fieldmap, splitlistfields, maxsubfields, resolveDomains, explodecollections, zfield, gcp, order, tps, s\_coord\_epoch, t\_coord\_epoch, a\_coord\_epoch, addfields, unsetFid, emptyStrAsNull, relaxedFieldNameMatch, forceNullable, unsetDefault, nomd, mo, noNativeData, config\_options = character(0),  $dryrun = FALSE$ 

## Arguments

)

src\_datasource\_name

Character. Path to a GDAL-supported readable datasource.

dst\_datasource\_name

Character. Path to a GDAL-supported output file.

#### ogr2ogr 25

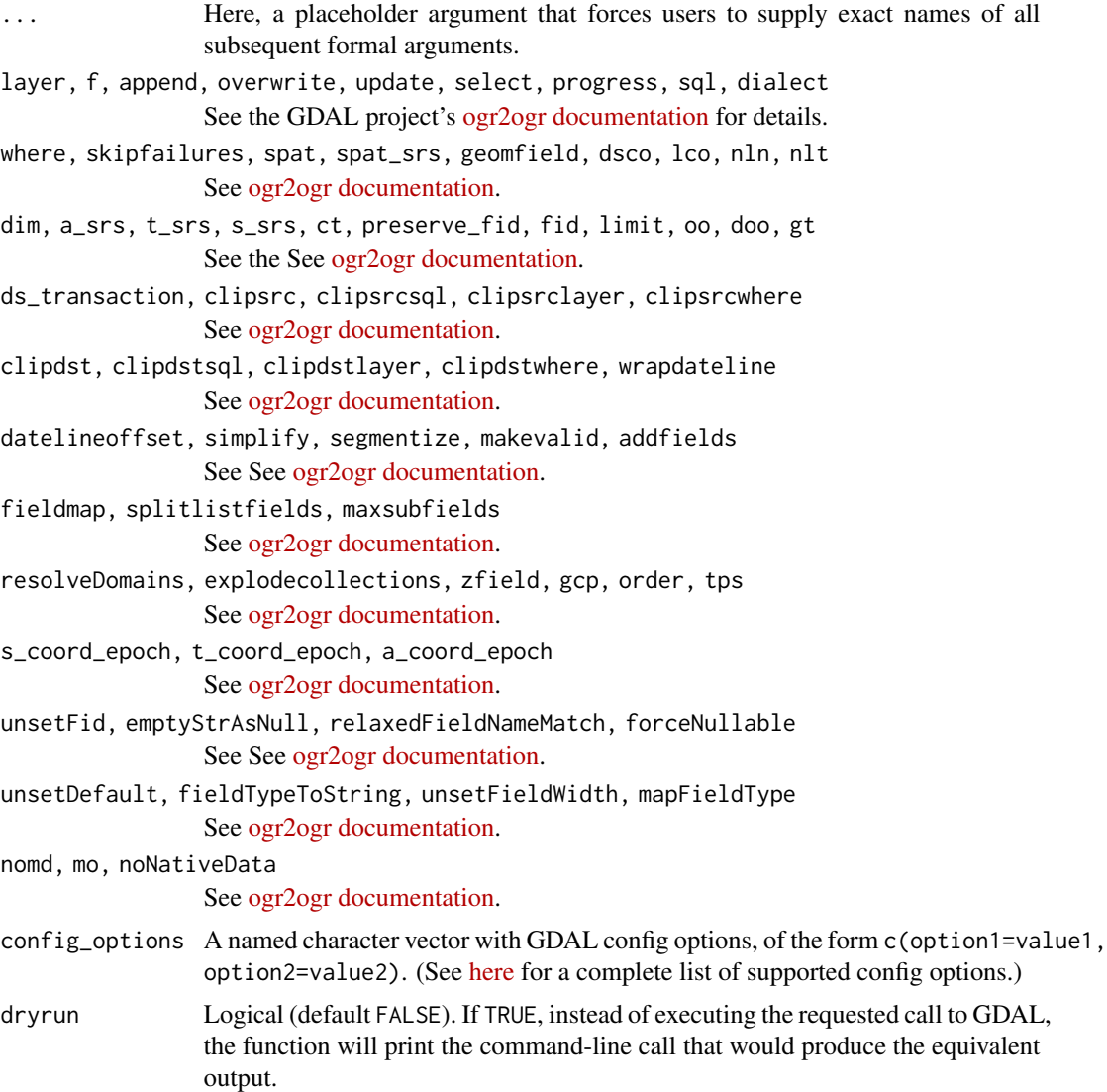

## Value

Silently returns path to dst\_datasource\_name.

## Author(s)

Joshua O'Brien

```
## Prepare file paths
td <- tempdir()
lux <- system.file("ex/lux.shp", package = "terra")
```

```
lux_merc <- file.path(td, "mercator.shp")
lux_lcc <- file.path(td, "lcc.shp")
## Reproject to 'WGS 84/World Mercator'
## https://en.wikipedia.org/wiki/Mercator_projection
ogr2ogr(lux, lux_merc, t_srs = "EPSG:3395", overwrite = TRUE)
## Reproject to a Canadian 'Lambert conformal conic projection'
## https://en.wikipedia.org/wiki/Lambert_conformal_conic_projection
ogr2ogr(lux, lux_lcc, t_srs = "EPSG:3347", overwrite = TRUE)
if(require(terra)) {
    op \leq par(mfcol = c(1,2))
   plot(vect(lux_merc), main = "WGS 84",
        border = "darkgrey", col = gray.colors(12))
    plot(vect(lux_lcc), main = "LCC",
        border = "darkgrey", col = gray.colors(12))
   par(op)
}
```
# <span id="page-26-0"></span>Index

∗ package gdalUtilities-package, [2](#page-1-0) gdal\_grid, [14](#page-13-0) gdal\_rasterize, [17](#page-16-0) gdal\_translate, [19](#page-18-0) gdalbuildvrt, [3](#page-2-0) gdaldem, [5](#page-4-0) gdalinfo, [7](#page-6-0) gdalmdiminfo, [8](#page-7-0) gdalmdimtranslate, [10](#page-9-0) gdalUtilities *(*gdalUtilities-package*)*, [2](#page-1-0) gdalUtilities-defunct, [11](#page-10-0) gdalUtilities-package, [2](#page-1-0) gdalwarp, [12](#page-11-0) gRasterize *(*gdalUtilities-defunct*)*, [11](#page-10-0)

nearblack, [21](#page-20-0)

ogr2ogr, [23](#page-22-0)